<span id="page-0-0"></span>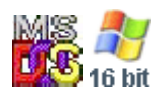

#### **Note: This API call is for DOS and Win16 personality only. Use [Family API](http://www.osfree.org/doku/doku.php?id=en:docs:fapi) for portability.**

2018/09/07 05:04 · prokushev · [0 Comments](http://www.osfree.org/doku/doku.php?id=en:templates:dosint#discussion__section)

# **Int 21H, AH=58H, AL=01H**

## **Version**

2.11 and higher

#### **Brief**

SET MEMORY ALLOCATION STRATEGY

# **Family API**

#### **Input**

 $AH = 58h$  $AL = 01h$  $BL = new allocation strategy (see #01679)$  $BH = 00h (DOS 5+)$ 

#### **Return**

```
 CF clear if successful
CF set on error
   AX = error code (01h) (see #01680)
```
#### **Notes**

```
the Get subfunction returns the last value set
setting an allocation strategy involving high memory does not
  automatically link in the UMB memory chain; this must be done
  explicitly with AX=5803h in order to actually allocate high memory
a program which changes the allocation strategy should restore it
```
 before terminating Toshiba MS-DOS v2.11 supports subfunctions 00h and 01h, as does the TI Professional MS-DOS v2.13 DR DOS 3.41 reportedly reverses subfunctions 00h and 01h (Table 01679) Values for DOS memory allocation strategy: 00h low memory first fit 01h low memory best fit 02h low memory last fit  $--DOS 5+ --$  40h high memory first fit 41h high memory best fit 42h high memory last fit 80h first fit, try high then low memory 81h best fit, try high then low memory 82h last fit, try high then low memory

## **See also**

AH=48h,AH=49h,AH=4Ah,INT 2F/AX=4310h"XMS",INT 67/AH=3Fh

# **Note**

Text based on [Ralf Brown Interrupt List Release 61](http://www.cs.cmu.edu/~ralf/files.html)

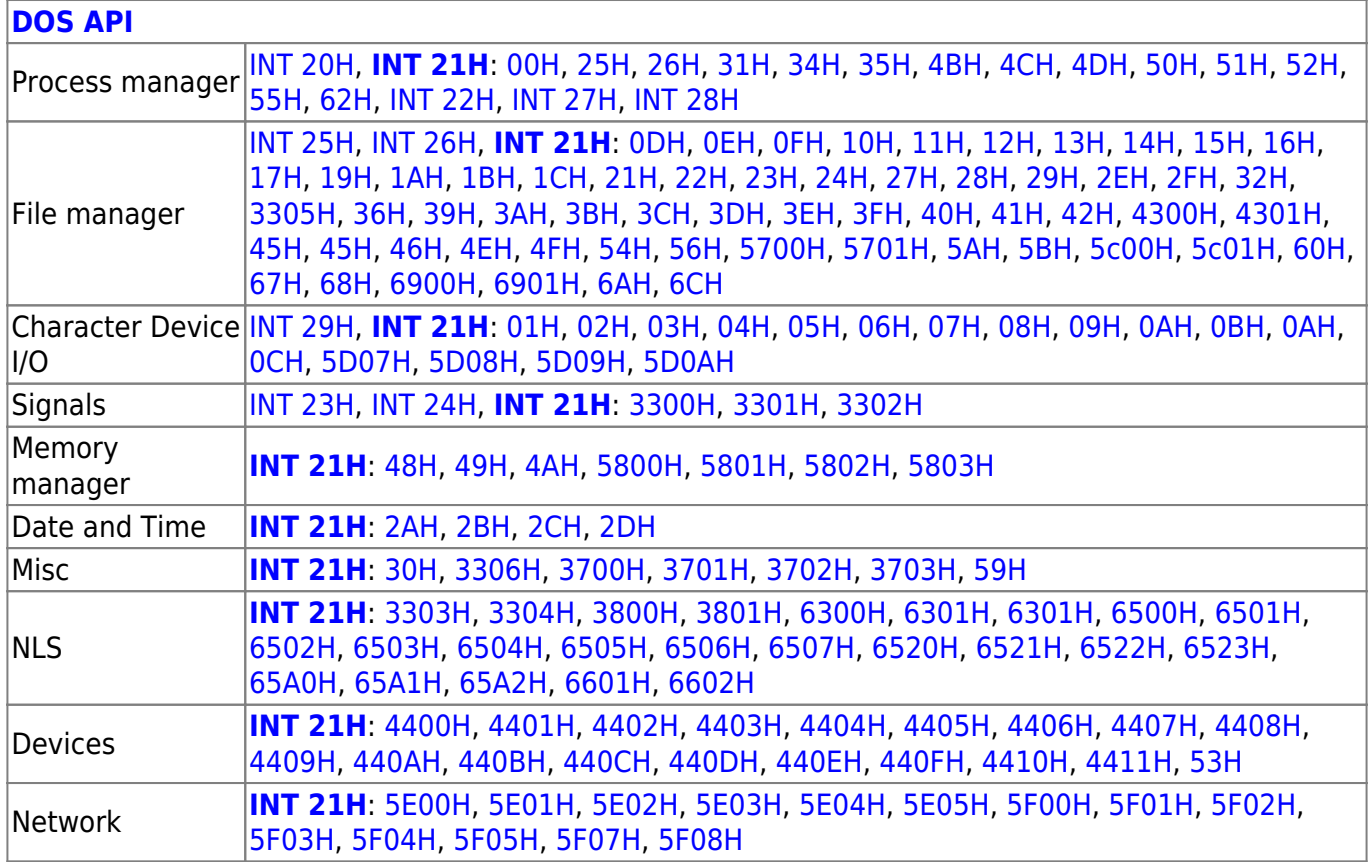

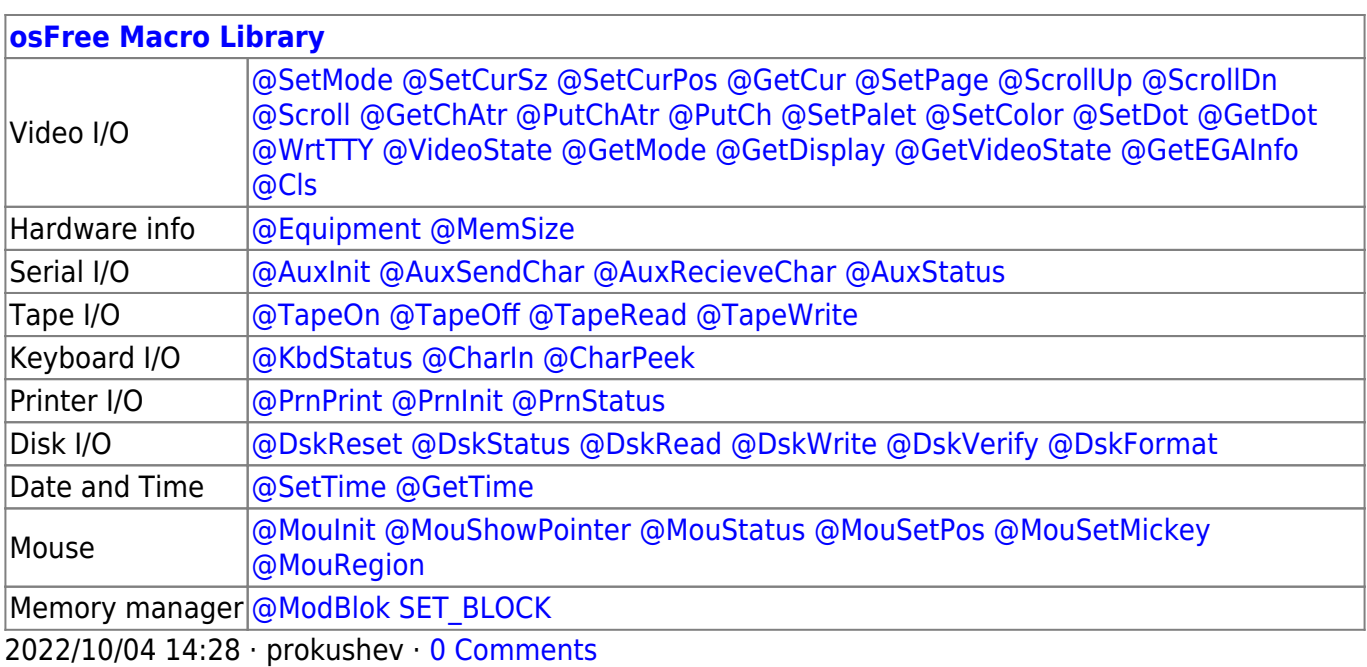

2018/09/04 17:23 · prokushev · [0 Comments](http://www.osfree.org/doku/doku.php?id=en:templates:int#discussion__section)

#### **[Family API](http://www.osfree.org/doku/doku.php?id=en:docs:fapi)**

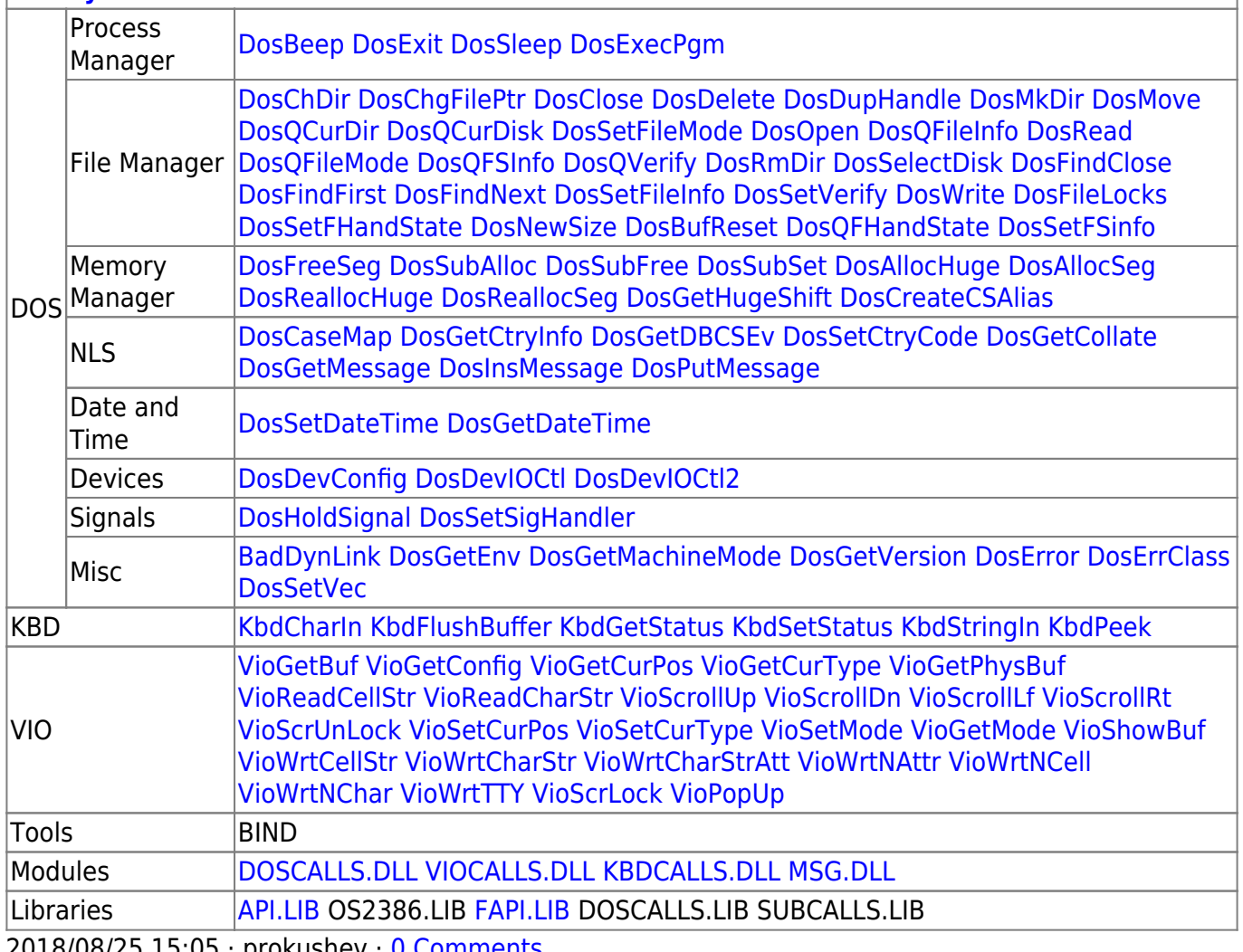

2018/08/25 15:05 · prokushev · [0 Comments](http://www.osfree.org/doku/doku.php?id=en:templates:fapi#discussion__section)

From: <http://www.osfree.org/doku/> - **osFree wiki**

Permanent link: **<http://www.osfree.org/doku/doku.php?id=en:docs:dos:api:int21:58:01>**

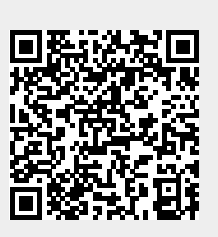

Last update: **2021/08/01 06:20**